## インターネット申請の利用を始める手順チェック表

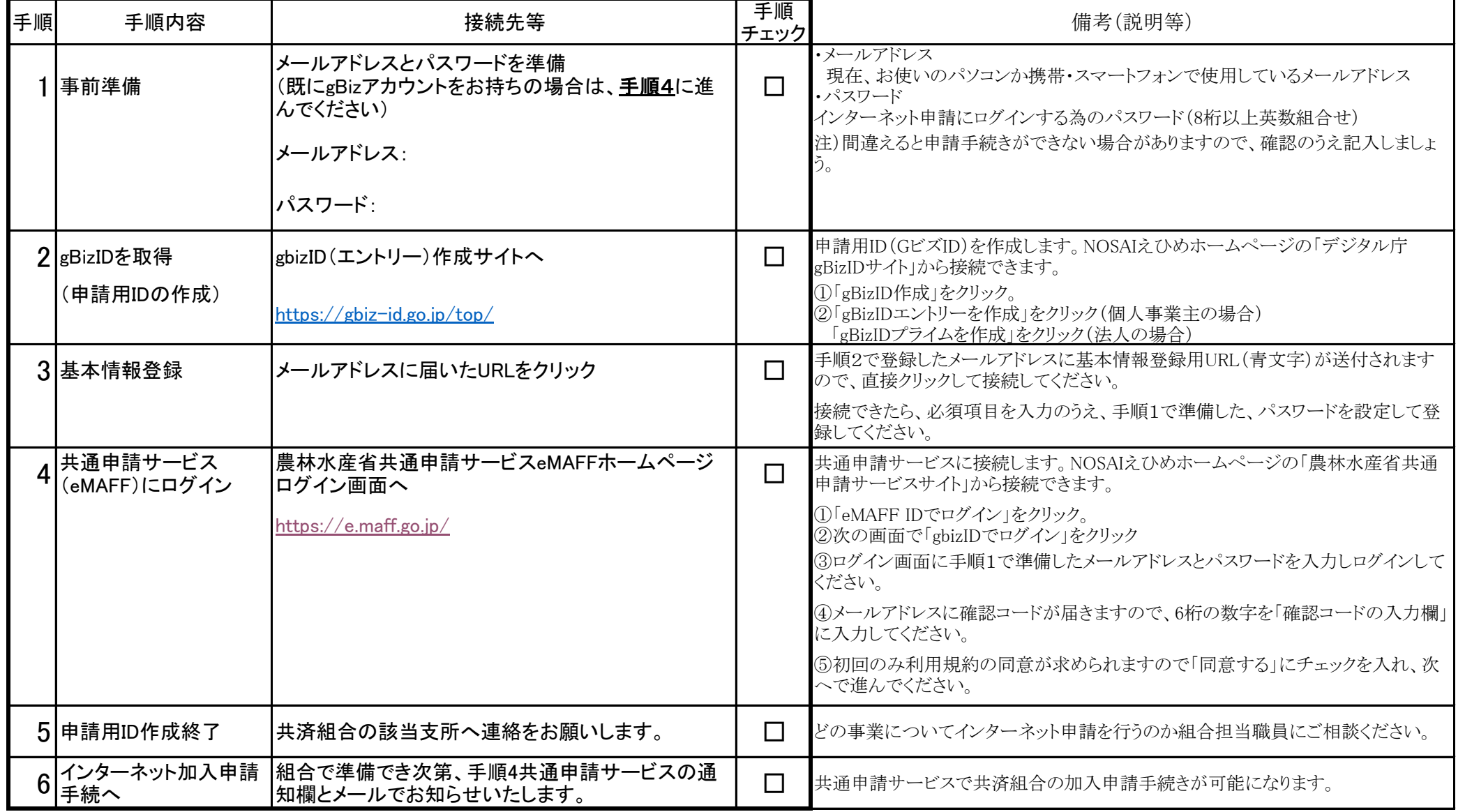